# **Tout ce que vous vouliez savoir sur TWA – VMG – VMC**

# Table des matières

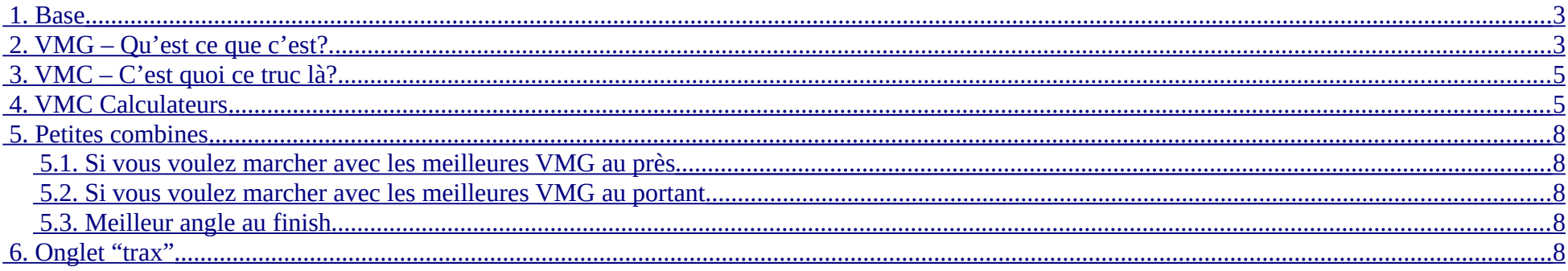

 $\overline{2}$ 

# <span id="page-2-0"></span> **1. Base**

Les régattes par tradition consistent d'une course autour de trois bouées qui sont placées telles que de la ligne de départ, la bouée No 1 est face au vent, de No 1 à No 2, les bateaux ont le vent à 135 degrees, ainsi que de No 2 à No 3.

La course typiquement va du départ à No 1, puis à No 2, et ensuite à No 3, puis de nouveau à No 1 et finalement à No 3 et l'arrivée. (No 3 est souvent un bout de la ligne de départ et d'arrivée, l'autre bout est le bateau du comité de course).

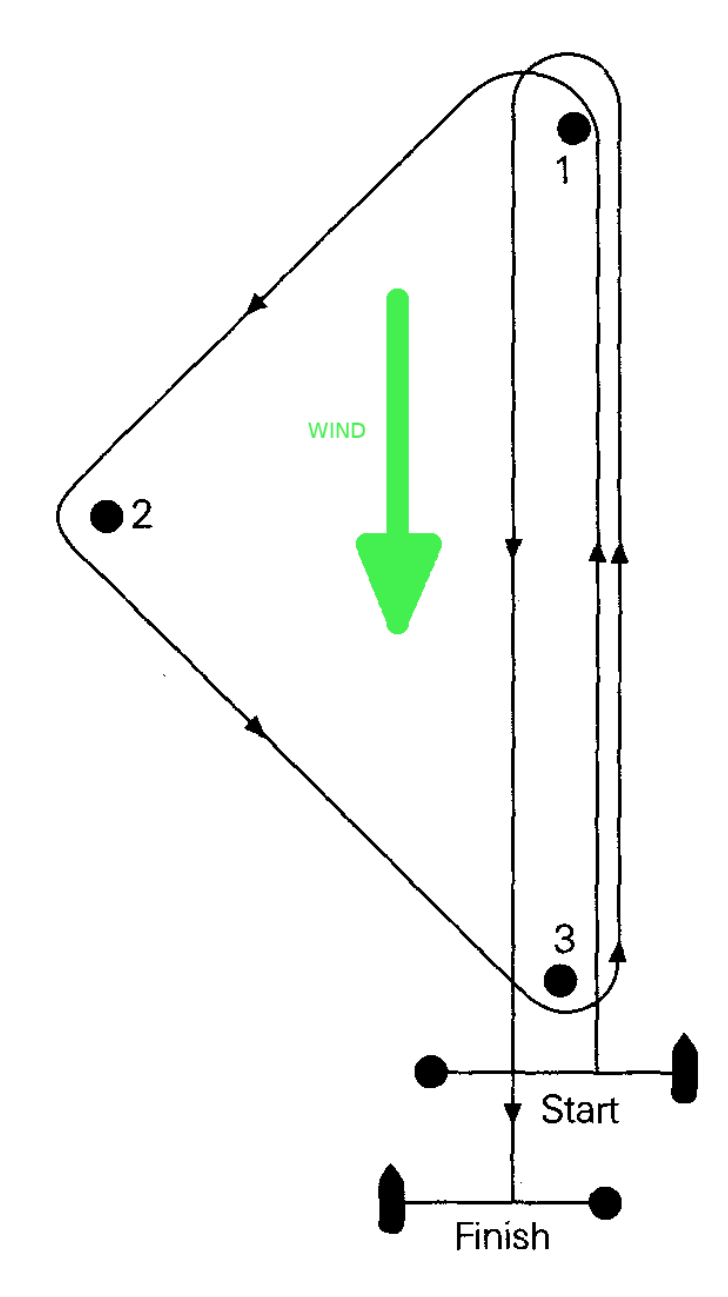

Les bateaux sont incapable de naviguer directement contre le vent et il y a deux étapes où les bateaux doivent remonter contre le vent. Il faut qu'ils louvoient et aillent vers No1 en zigzagant. Selon la force du vent, les voiles seront tourmentin, staysail, solent, foc ou genois. Les reachers, code 0, spinnakers et gennakers ne sont pas utiles quand l'angle au vent , TWA (true wind angle), est petit. TWA a ce nom car les gens à bord gu bateau ressentent un autre vent dit vent apparent et qui dépend en partie de la vitesse et direction du bateau. L'efficacité des voiles est faite en fonction du vrai vent (vitesse et TWA) et avec ces deux chiffres et le diagramme polaire de la voile on obtient la vitesse du bateau.

Le problème pour les marins est de choisir l'angle qui les amènera à No 1 le plus vite possible. Pour cela il leur faut choisir l'angle qui donne le plus grand VMG (velocity made good).

#### <span id="page-3-0"></span> **2. VMG – Qu'est ce que c'est?.**

Imaginez deux bateaux, un à voile, et l'autre à moteur. Tous les deux veulent aller de A à B directement contre le vent. Le bateau à voile navigue avec un angle TWA et une vitesse V que nous donne le diagramme des polaires. Le bateau à moteur lui marche directement de A vers B avec une vitesse telle que son observateur continue de voir le bateau à voile toujours exactement à sa droite. La vitesse du bateau à moteur est la VMG (Velocity Made Good).

A mi chemin, le bateau à voile vire de bord mais toujours avec le même angle TWA, maintenant il se rapproche du bateau à moteur, et ils arrivent tous deux à B en même temps.

RG ne montre pas les polaires de façon conventionelle. Ils ont TWA = 0 à droite, en général on le met en haut, comme le cap 0 d'une boussole. Voici une représentation plus classique:

Par exemple si l'angle TWA fait exactement 60 degrés, la VMG sera exactement la moitié de V. Si l'angle est 90 degrés, la VMG sera 0 car le bateau rouge ne bougera pas pour garder le bleu sur sa droite. Si l'angle est plus grand que 90, la VMG est négative et les bateaux s'éloignent de B au lieu de s'en rapprocher.

Si le point B n'est pas tout à fait dans l'axe du vent, mais qu'il n'en est pas trop éloigné, l'expérience montre que de virer des bords avec le TWA qui maximise la VMG est encore la meilleure solution. Les bords dans ce cas ne sont pas symmétriques, il y a un long et un court, mais le TWA est le même pour chaque bord.

La barre rouge montre le cap du bateau relatif au vent (TWA), le bateau bouge à 10 noeuds avec un TWA de 60°, la VMG se lit sur l'axe gauche et est 5 noeuds. On voit que si le bateau réduit son TWA, sa VMG va augmenter pour atteindre un maximum quand le TWA est 45°, La vitesse du bateau sera moindre (9 noeuds au lieu de 10) mais la VMG sera plus grande, 6.36 noeuds au lieu de 5.

Si le bateau réduit son TWA encore plus, sa vitesse continue à tomber (elle atteint 0 si TWA est plus petit que 20°) et la VMG décroit aussi. Ici, la voile bleue est le foc no 1 (le grand), la voile verte est le gennaker. En général plus le numéro d'une voile est petit, plus la voile est grande, juste l'opposé de ce que fait RG.

 Si on navigue avec le vent au lieu de contre, le même principe s'applique sauf que si quelqu'un navigue avec TWA = 180°, le bateau avance encore. Mais sur les bateaux modernes, une TWA autour de 140 ~ 150° est préférable. Sur le diagramme polaire, avec un TWA de 143°, le bateau a un VMG de 8 noeuds alors que s'il marche directement avec le vent en poupe, sa vitesse ne sera que 6 noeuds.

Pour ceux qui n'ont pas peur des mathématiques, la formule qui donne la VMG une fois qu'on connais la vitesse, V, du bateau et l'angle, TWA, est assez simple:

*VMG*=*V* ×  $\cos(TWA)$ 

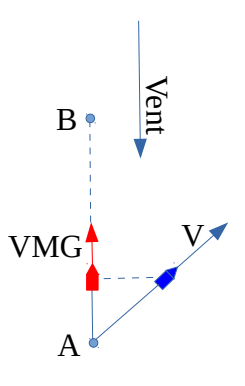

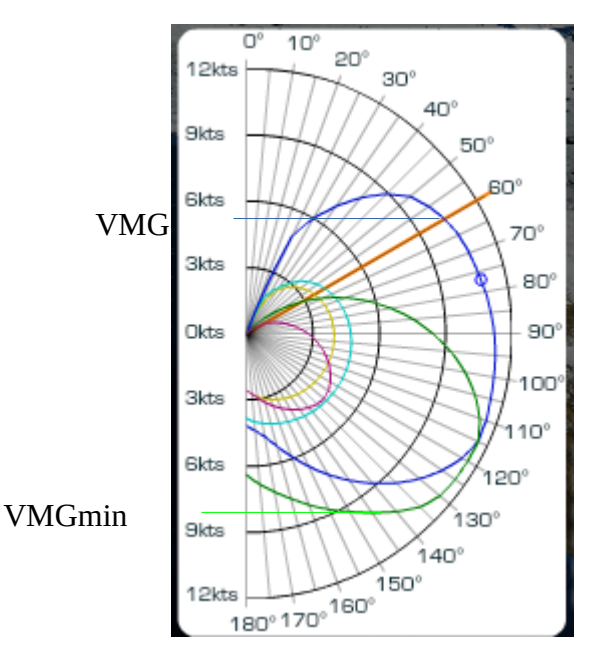

# <span id="page-4-0"></span> **3. VMC – C'est quoi ce truc là?**

VMG est utile si la direction désirée pour le bateau est l'axe du vent. Mais si la destination est dans une autre direction, on peut appliquer une analyse similaire.

De même que dans une régatte on cherche à maximiser la VMG, dans une longue course on peut chercher à maximiser la VMC. Pour cela il faut d'abord connaitre la direction de la destination. Un petit outil pratique pour cela est<https://madinstro.net/sundry/navigation/orthodrome.html>

On appelle VMC la vitesse du bateau projetée sur l'axe de la destination, VMC = Velocity Made Good to Course.

Ensuite, pour un cap donné on mesure "alpha", l'angle entre le cap et la destination, et comme avant TWA l'angle entre le cap et le vent. TWA et la vitesse du vent nous donne la vitesse du bateau (et la voile qu'il faut mettre), et alpha avec la vitesse du bateau nous donne la VMC.

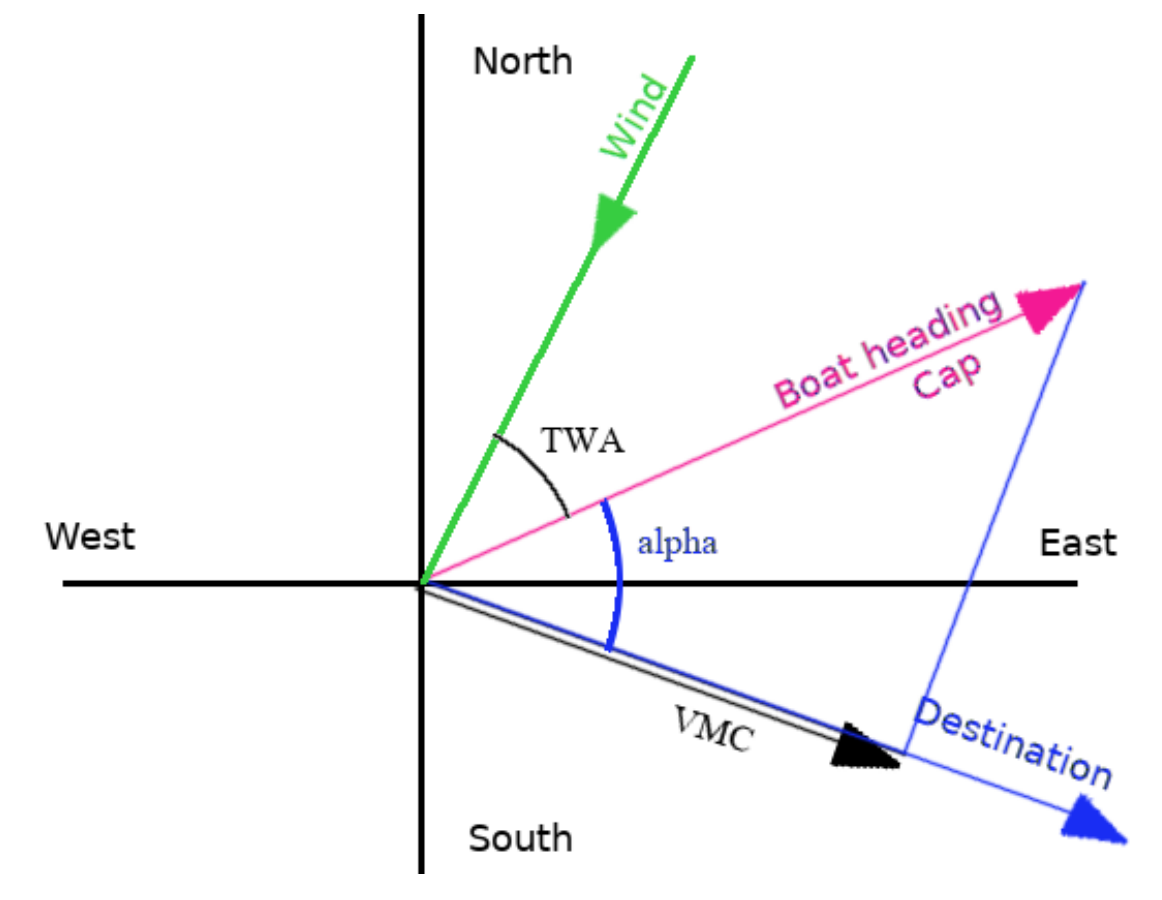

La VMC est obtenue par une formule similaire à celle de la VMG, mais avec alpha au lieu de TWA comme angle:

*VMC*=*V* $\times$ cos(*alpha*))

Il y a quand même une différence entre VMC et VMG. Quand on navigue contre ou, avec le vent, on peut tirer des bords et marcher en zig-zags vers le but. Avec la VMC, on ne peut pas en général en faire autant, il y a un cap qui maximise la VMC et donc nous rapproche du but le plus vite possible, mais pas de cap alternatif.

En général, il faut espèrer qu'un changement de vent nous fera revenir sur un autre bord. C'est donc une stratégie à employer sur les longues courses quand on est loin du but et qu'il y aura beaucoup de bascules avant l'arrivée. Il faut faire attention que le gain obtenu à court terme ne soit pas pénalisé en vous envoyant dans une case où il n'y a pas de vent.

Comme les calculs font peur aux gens, j'ai mis des calculateurs de VMC en lignes. Je les ai fait parceque je m'en sers et que je veux bien partager.

Alors maintenant je vais expliquer comment se servir des calculateurs. Personnellement, je les trouvent plus pratiques que les polaires de RG.

### <span id="page-5-0"></span> **4. VMC Calculateurs**

Pour me faciliter la vie, j'ai créé des calculateurs qui permettent de trouver le cap qui donne la meilleure VMC. Alors regardons ces calculateurs. Ils ont tous la même apparence mais sont utilisés pour un seul bateau par calculateur.

Vous les trouvez à<https://madinstro.net/rg/>

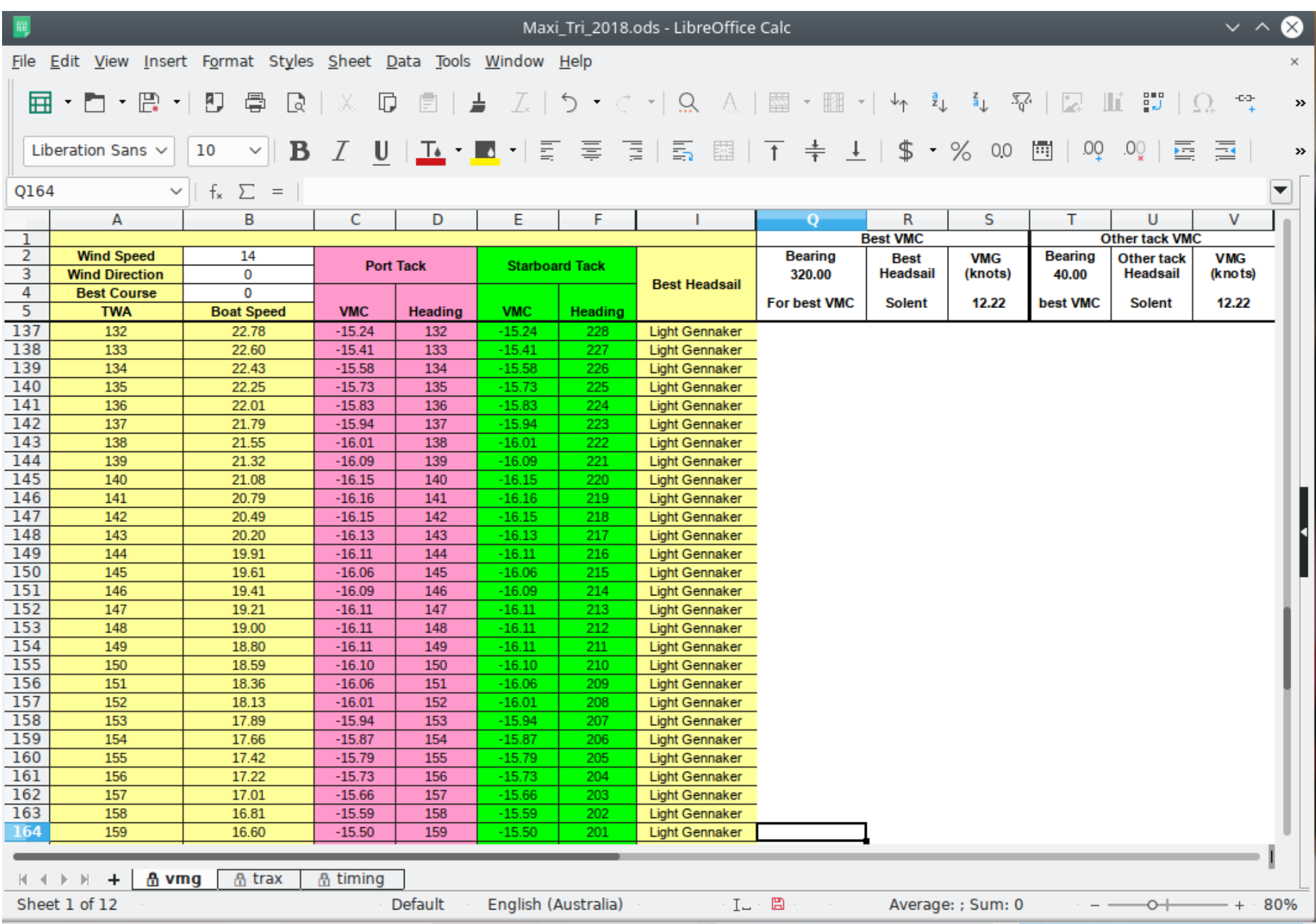

Dans la cellule B2, mettez la vitesse du vent, n'oubliez pas d'arrondir comme le fait RG, le calculateur lui peut déjà accepter des nombres avec des décimales mais RG ne le fait pas encore.

Ici j'ai mis 0 pour la direction du vent et 0 pour la direction de la destination, ce qui me donne immédiatement les meilleurs TWA à suivre au près (40 et -40). ce sont les TWA rouges pour un vent de 14 noeuds pour le Maxi trimaran 2018.

La colonne A me donne le TWA de 1 jusqu'à 180 degrés. La colonne B donne la vitesse du bateau pour ces TWA. Les colonnes en vert donne le cap et la VMC pour le bateau tribord amures, et les colonnes rouges donne le cap et la VMC pour le bateau babord amures. La colonne "I" donne la meilleure voile pour le TWA.

En haut à droite, en blanc, le cap et la VMC la meilleure, et aussi celle qui est la meilleure sur le bord opposé (surtout ne pas prendre cette valeur, elle est presque toujours le pire choix).

Si au lieu de mettre 0 pour la direction j'avais mis 180, j'aurais obtenu les meilleurs TWA pour maximiser la VMG au portant.

Dans le cas général voici ce qu'on obtient:

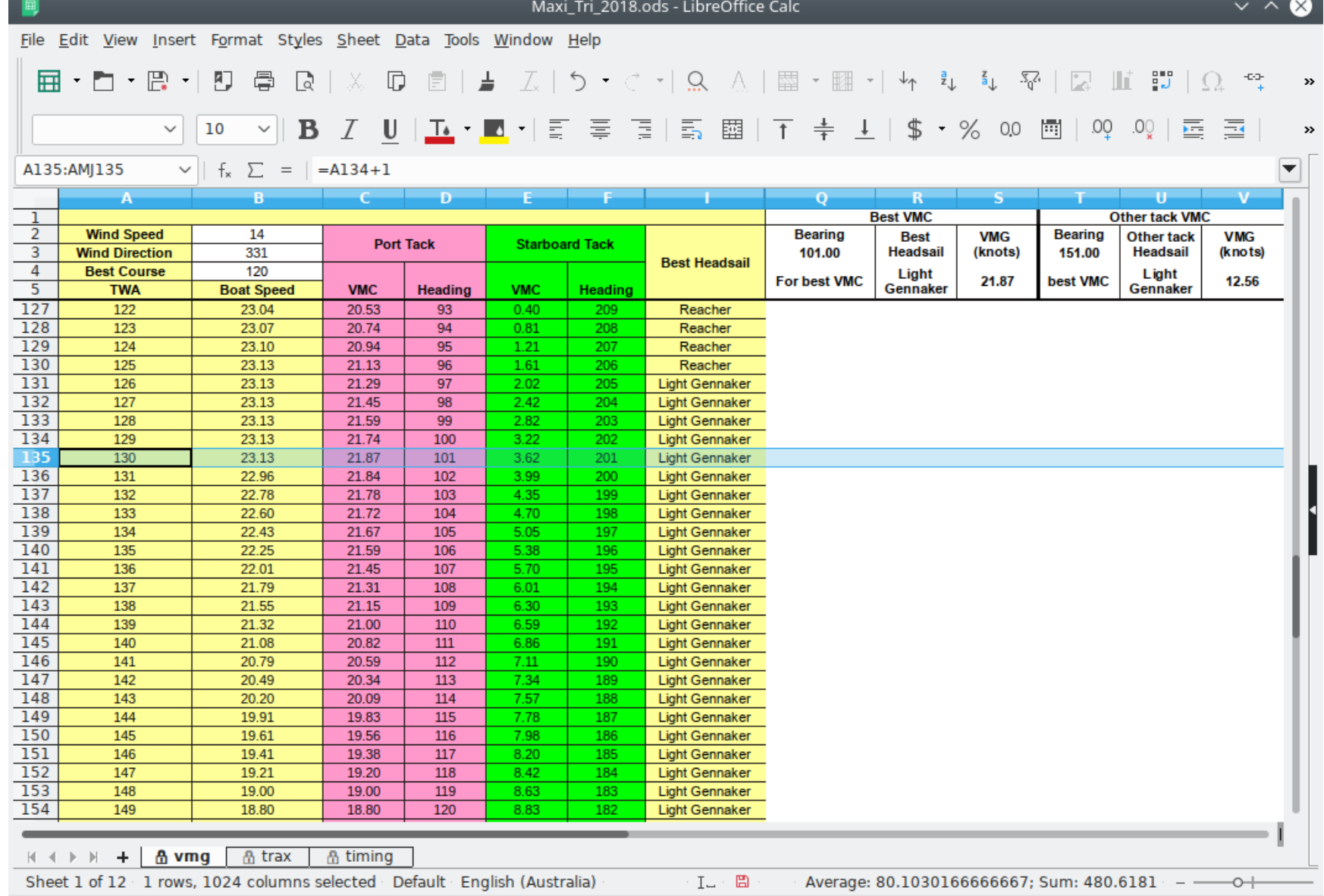

Donc le meilleur cap pour aller dans la direction 120 est 101 et la voile est le grand gennaker (light gennaker en anglais). La vitesse du bateau est 23.13 noeuds mais la VMC est 21,87 noeuds. Par contre avec le même TWA tribord amures, la VMC est seulement 3.62 noeuds.

 $\overline{7}$ 

# <span id="page-7-3"></span> **5. Petites combines**

#### <span id="page-7-2"></span> **5.1. Si vous voulez marcher avec les meilleures VMG au près**

Mettez "=B3" dans la cellule B4. Les caps seront ceux correspondants aux TWA rouges au près qui apparaitront dans Q3 et T3. C'est pratique quand on programme le programmeur, RG donne clairement le TWA, mais pour mettre le cap il faut l'ajouter (ou le soustraire) à la direction du vent. Ici c'est fait automatiquement

#### <span id="page-7-1"></span> **5.2. Si vous voulez marcher avec les meilleures VMG au portant**

De la même façon, mettez "=B3+180" dans la cellule B4 et les caps sortant en Q3 et T3 seront ceux des TWA rouges au portant dans les polaires de RG. Ils peuvent être mis directement dans le programmeur sans avoir de calculs à faire.

#### <span id="page-7-0"></span> **5.3. Meilleur angle au finish**

C'est aussi pratique pour trouver le meilleur angle pour passer la ligne.

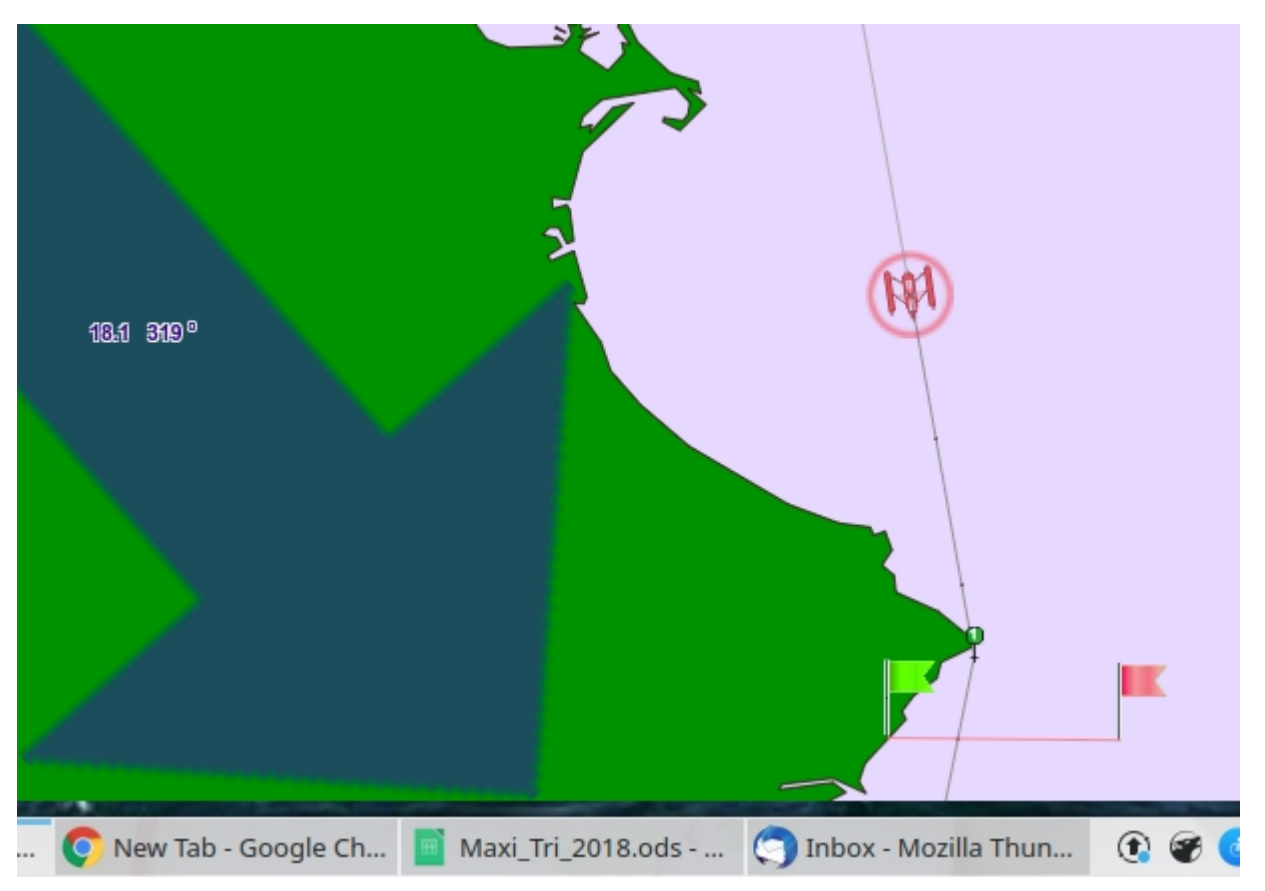

Ici le Maxi trimaran 2018 s'approche de la finish line avec un cap de 172 pour éviter la terre. Mais une fois le cap doublé quel angle (et quelle voile) choisir? Et bien on se sert de la perpendiculaire à la ligne d'arrivée. Ici la ligne est horizontale donc 180 est la direction perpendiculaire.

Avec 18 noeuds, 319° de vent et 180° la direction la meilleure j'obtiens 189° et Heavy Gennaker (Petit Gennaker) comme voile. C'est le cap qui minimisera mon temps d'arrivée.

# <span id="page-8-0"></span> **6. Onglet "trax"**

Le deuxième onglet du fichier est "trax". Il sert quand la destination mise sur l'onglet "vmg" doit être atteint. Par exemple, il y a un espace entre deux cailloux et c'est là qu'on veut passer. Tout ce passe dans une case donc le vent ne changera pas en court de route, dans ce cas, à moins que la VMC soit exactement sur le bon cap, il est peu probable que ce sera la meilleure façon d'atteindre le but.

C'est alors là que 'trax' devient pratique. Trax calcule toutes les combinaisons de 2 étapes qui vont à la destination et il calcule le temps total, il donne à la fin la combinaison qui donne le temps le plus court. Si en plus de la direction on lui donne la distance exacte, il donnera la distance de chaque étape et leur durée. (A noter cependant qu'il existe toujours un petit bug chez RG qui fait que les bateaux en fait n'avancent qu'à 95,4% de la vitesse indiquée. Trax assume qu'il n'y a pas de bug donc ses temps seront 95,4% plus courts que ceux du jeu).

Par exemple avec le calculateur Foil Max: On veut aller dans la direction 55° une distance de 72 milles nautiques.

Le vent souffle à 37 noeuds de la direction 330°.

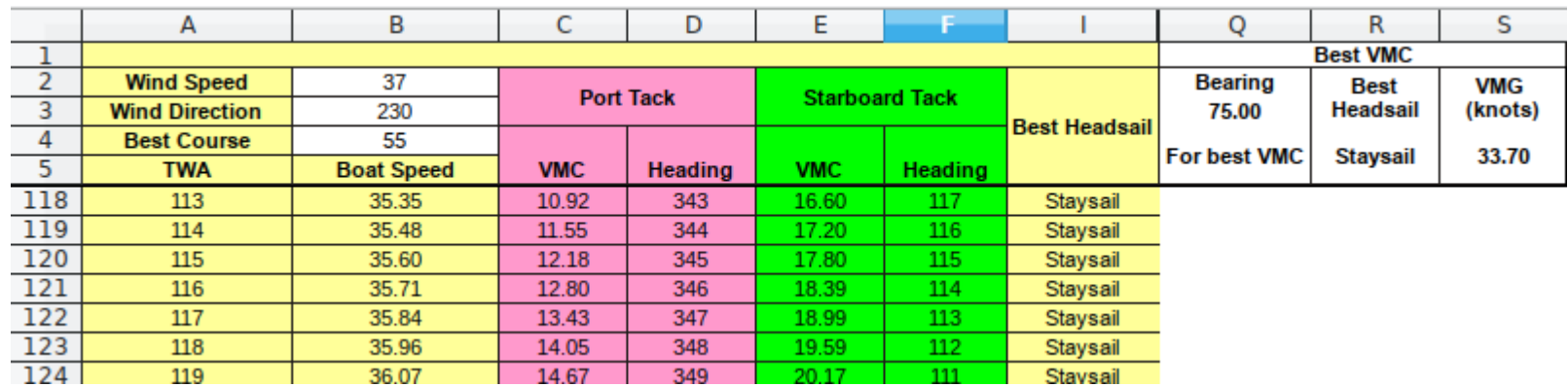

'VMG' nous donne comme cap pour uneVMC optimum, 75°. Mais comme il faut vraiment aller vers 55°...

On se sert de l'onglet 'trax':

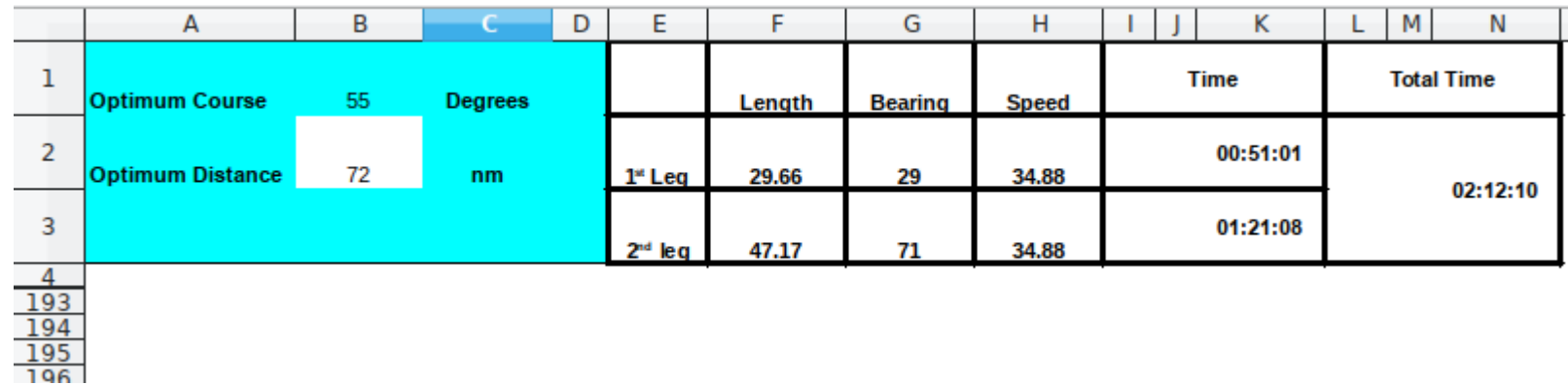

qui nous dit qu'il faut aller 29.66 milles nautiques avec un cap de 29°, et 47.17 milles nautiques avec un cap de 71°. Peu importe si on commence avec le cap de 29 puis le cap de 71 ou vice versa.

Pour savoir quelle voile on doit mettre, on retourne voir dans 'VMG' ce qu'on indique pour ces deux caps:

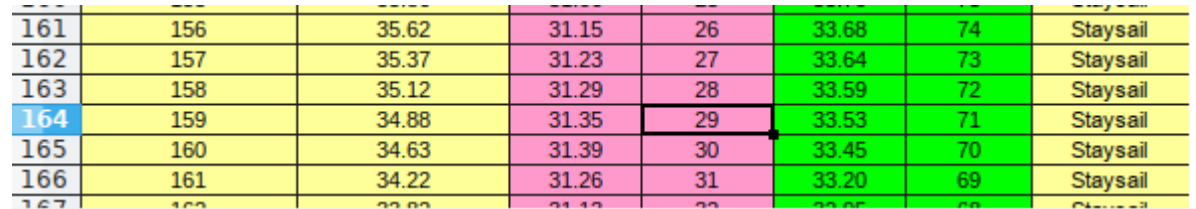

On voit que 29 et 71 sont tous les deux avec un TWA de 159 et la voile est le "staysail". Ce sont les caps de VMG optimaux au portant dans ce cas ci, mais il est possible que la meilleure solution soit différente. Parfois c'est la route directe qui gagne, parfois ce sont deux autres caps.